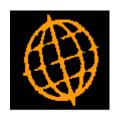

# Global 3000 Service Pack Note

# General Ledger Postings - From Debtors Ledger

| Author  | DCP             |        |
|---------|-----------------|--------|
| Project | ZD60_000233.doc |        |
| Version | 1.0             | 1 of 3 |

### INTRODUCTION

This service pack extends the options available when Debtors Ledger transactions are posted to General Ledger. It includes new options for the parameters that control how the narrative and comments on General Ledger journals are set.

The changes extend the system parameters that control the narrative and comments on General Ledger journals created by Debtors Ledger. It is now possible to set them from the Debtors/Creditors Ledger transaction comments or to set them to a combination of the customer account code and the transaction reference.

## **DOCUMENTATION CHANGES**

## **Debtors Ledger – General Ledger Options Window**

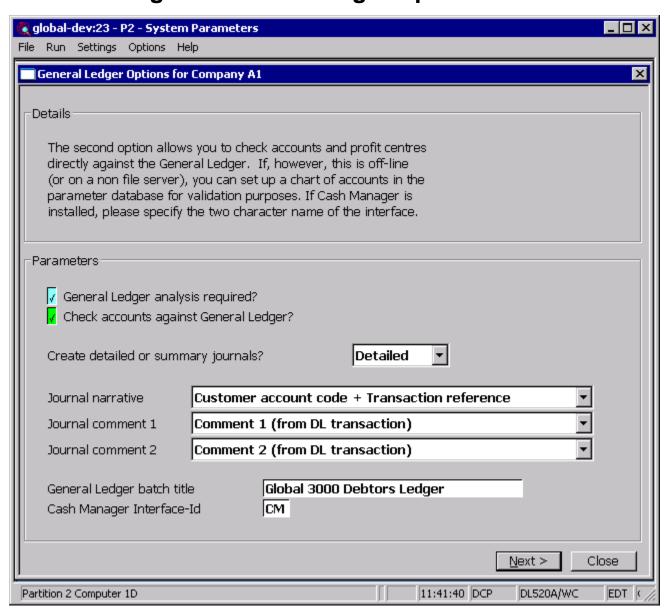

| Author  | DCP             |        |
|---------|-----------------|--------|
| Project | ZD60_000233.doc |        |
| Version | 1.0             | 2 of 3 |

### Journal narrative

This controls the narrative on the General Ledger journals created by Debtors Ledger. It can be set to one of the following:

- Blank
- Narrative (from the Debtors Ledger transaction)
- Comment 1 (from the Debtors Ledger transaction)
- Comment 2 (from the Debtors Ledger transaction)
- Transaction Reference
- Customer account code
- Customer account code and Transaction Reference
- Customer account title (name)

### **Journal comment 1**

This controls the first comment line on the General Ledger journals created by Debtors Ledger. It can be set to one of the following:

- Blank (can be manually entered)
- Narrative (from the Debtors Ledger transaction)
- Comment 1 (from the Debtors Ledger transaction)
- Comment 2 (from the Debtors Ledger transaction)
- Transaction Reference
- Customer account code
- Customer account code and Transaction Reference
- Customer account title (name)
- Unused (blank and cannot be manually entered)

## **Journal comment 2**

This controls the second comment line on the General Ledger journals created by Debtors Ledger. It can be set to one of the following:

- Blank (can be manually entered)
- Narrative (from the Debtors Ledger transaction)
- Comment 1 (from the Debtors Ledger transaction)
- Comment 2 (from the Debtors Ledger transaction)
- Transaction Reference
- Customer account code
- Customer account code and Transaction Reference
- Customer account title (name)
- Unused (blank and cannot be manually entered)

| Author  | DCP             |        |
|---------|-----------------|--------|
| Project | ZD60_000233.doc |        |
| Version | 1.0             | 3 of 3 |